I completed Chapter 21 and produced the PDF (Portable Document Format) document just over a week ago on Monday 10 October 2016, publishing the document on the web on that day.

I am thinking that an author note may be of interest.

The idea of a software unicorn as a mythical animal is not new for this novel. I originated the idea many years ago and the idea has been on the web in an earlier story written in 1998: the story was published before I had a facility to produce PDF documents. The origin of the software unicorn is explained in that story.

Here is a link to the part of that story that is about software unicorns.

http://www.users.globalnet.co.uk/~ngo/euto0008.htm

Here is a link to the introduction page of the whole story.

http://www.users.globalnet.co.uk/~ngo/euto0000.htm

The story involved some of the characters who are in this novel, Edith, John, Jane and Henry, though in an earlier story that is not about localizable sentences at all: I had not originated the idea of localizable sentences each encoded as a single character at that time.

At that time I also produced two images and a screen saver, all of them featuring one or more software unicorns.

The screen saver has its own web page.

http://www.users.globalnet.co.uk/~ngo/euto2001.htm

In order to produce the images of the software unicorns I started with clip art from the Microsoft Office 97 clip art collection. I used two pictures each of a horse, one standing still and one galloping, and I also used a picture of a scene of a woodland with a pond and a tree in the foreground.

The picture of three software unicorns in a woodland scene is interesting because I ungrouped the clip art of the woodland scene so as to be able to place the software unicorns in front of the background foliage yet behind the tree that is in the foreground. One of the software unicorns is partially hidden from direct view behind the foreground tree yet can be seen in full in the view of that software unicorn that is reflected from the surface of the pond.

Three images are included in this document.

The image of the screen saver display in action seems to be a Print Screen image from the 800 pixel by 600 pixel display of the computer that was in use at the time. The display of the screen saver in action was that software unicorns moved across the screen from right to left, each software unicorn at its own speed, though none of them at a great rate so that the display was relaxing to watch.

William Overington

Tuesday 18 October 2016

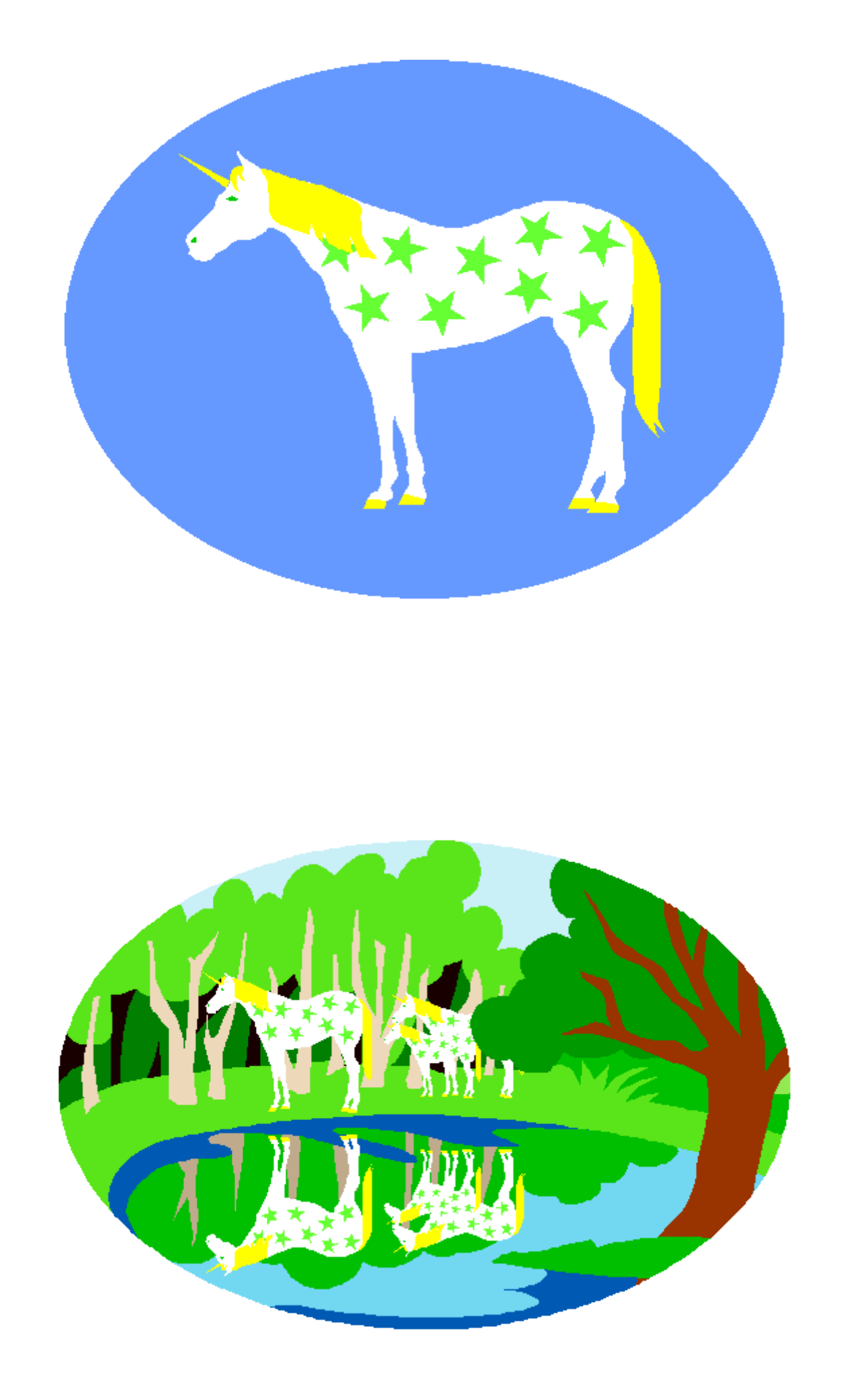

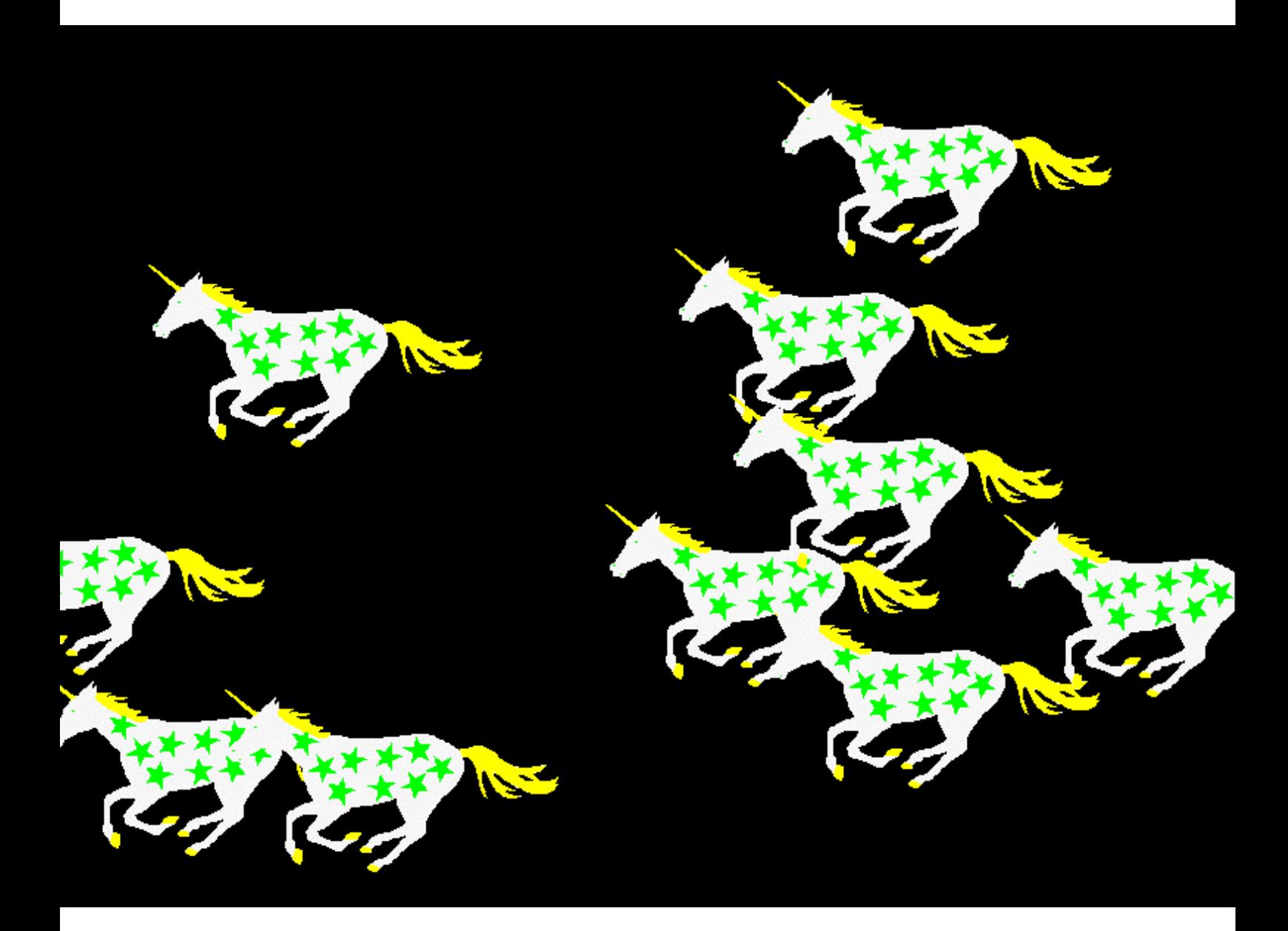